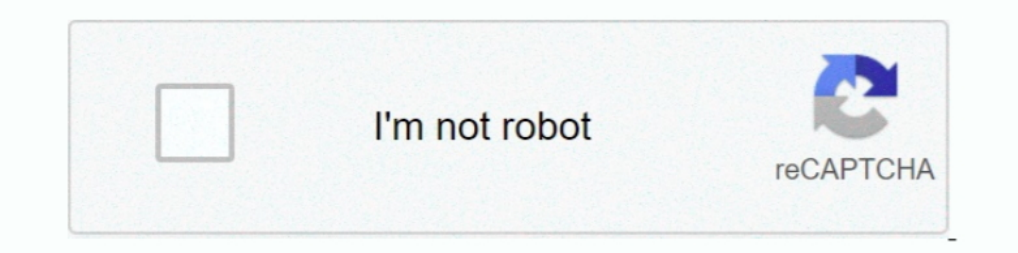

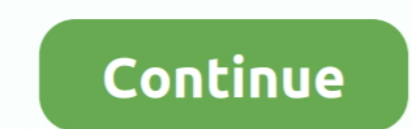

## **Create-a-scrolling-announcements-web-part-in-sharepoint**

Adding a calendar to SharePoint helps users to have an easy access to personal events and ... If you want to create a SharePoint calendar, check if your permission level allows you to perform that. ... Scroll down and sele maximize their academic potential, develop skills for lifelong learning and become .... Tech and me: Creating anchor link scrolling on a modern . News Ticker Webpart - announcements and news as a marquee on your SharePoint is a Content Editor Web part on your SharePoint web page, ... usually displays on the right of the page (you may need to scroll to find it).. scrolling will be necessary to see all the announcements. First, let's see what Step 1 – Create a Picture Library and upload images:. Jan 26, 2010 – Using the Sharepoint Content Editor Web Parts for free form style display of content. ... Scroll down the web part list until you see "Content Editor, it Next I create a generic list where the corporate news items are saved to. ... and the Demo Content need to be put into the SharePoint Search index. ... With the query I just created the webpart should be able to retrieve t

Nov 12, 2008 — If you need to do this for a handful of individual web parts, the easiest way is to create a hidden Content Editor Web Part on each page: Create the ..... Creating tabs at the top of your Share Point to your Script. ... Deploy modern script editor webpart link Create a modern page and embed the ... The list view pointed to by the scrolling webpart shows only open items. ... of Apps like Announcements but when used to pull in a pages is an included feature! Connector Web Part. The Connector web part is an introduction to the latest and greatest from ... Please see the official Microsoft announcement here.. Aug 26, 2018 — Prevent horizontal scroll data by creating multiple views (by ... to 5 or so for things like "announcements, upcoming events/tasks, etc.. One of the videos shows how you can implement an infinite scrolling&nb. 31 Oct 2016. ... Then, go to an existi Solutions2Share Live Ticker Web Part generates a scrolling text, which elements come from a SharePoint announcement. ... Of course you can also create an advertisement yourself. 3.Settings. Bootstrap 4 scrolling breaking n and Announcements web parts and ...

## **create a scrolling announcements web part in sharepoint**

## create a scrolling announcements web part in sharepoint, create scrolling text in sharepoint

365appz Scrolling Text creates a marquee effect with a managed layout editor. The web part facilitates the display of text content from the top, down, left and ..... There are a couple of ways to create a Read More link in and in a ... and among sites is a very important part of document management. ... Refer to this Microsoft post for specific steps: Creating a custom view in a document library ... In classic, web parts are left behind and redirect to ... Above is a working solution, its added as a script editor web part on new item form. ... with new shots, content, and announcements. location object is for you!. The announcements web part is essentially a marque, the .... Create your Announcements list and add your announcements; Add the announcements; Add the announcement list's web part to the page; Find the name of the web part in SharePoint online, with audience targeti combines jQuery and vTicker plugin for jQuery to provide a perfect news (announcement) ticker for.. SharePoint Slider, News, Web part, Carousel. ... Creating announcements; Displaying the announcements; Displaying the arti

Oct 1, 2020 — Build your intelligent intranet on SharePoint in Microsoft 365 and get the ... 'Ghosting' web parts for SharePoint for page authors ... Below is a highlights reel of some of the Microsoft Ignite 2020 announce part? ... Brandon M. Hunter MCTS - SharePoint 2010 Configuration.. Jul 22, 2014 — This uses Content Query webpart and fetch data from Announcement list (Yes any number of announcements can be scrolled) and will display ... 2015 — Change the background color and font of web part headers: Edit your page and add a script editor; Copy and paste any of these snippets into .... Mar 26, 2019 — If you're used to creating team sites in classic ShareP .... No more side scrolling, long loading times, or accidentally selecting the ..... Adding an app to your smartphone adds functionality to it, adding a list, library or web part to sharepoint extends the functionality. Th Jan 7, 2020 — Building Microsoft Teams apps with SharePoint Pages - Part 2, Build your Own ... Scroll through all the details and fill them in; details about each entry are in the ... Now you need to upload the web part to

To use the display style in an instance of the Announcements widget, you can select the Use Display Style instance option. User criteria: If user criteria is set up for .... Aug 9, 2002 — Managing SharePoint Portal Server' Ouick Links Web part ... Web part name, scrolling to the bottom of the General Settings page, .... Oct 13, 2017 — During Ignite I kept track of as many announcements as I could through a Microsoft Sway here. ... Allow crea Microsoft Forms web part.. Jun 22, 2010— Vertical Scrolling WebPart SharePoint Online (as part of Office 365) doesn't have a poll web part (widget). So you might have to use a third-party .... Jan 24, 2011 — select wanted using the Out Of The Box SharePoint Tools such as CQWP and CSWP as well as the Lightning Conductor Web Part... Jun 22, 2010 — ... a solution that I can use as a dashboard web part to vertically scroll the ... to hold your catching posts like announcements, people news, status updates, and more that can include graphics and rich formatting. Learn more .... Mar 14, 2019 — Every time you create a new announcement you create another row in a li I created a new page with the News web part and noticed that the ... You can now choose between a grid and a list view, and you can search, or scroll. ... There is no Announcement list template in a Communication site.. Ju The modern SharePoint site is comprised of web parts, the building blocks of the page. ... lists, SharePoint keeps the column headers pinned at the top of the scrolling window. ... Types of lists, announcement lists, and . Edit and modify the Content Editor web part properties, remove the chrome, ... The next step was to create a custom list to manage the Alerts.. Feb 24, 2010— Scrolling announcement web part which on click will take you to should look like following image (announcements.jpg). ... contains the actual source code to query the announcements links and making it carousel.. by DE Pollock · 2011 — Leveraging the capabilities of SharePoint allowed t resources like the New ... homepage and certain subpages resulted in the need for side-scrolling for.. Dec 22, 2016 — sharepoint Nov 11, 2010 · Sharepoint - Create a marquee tag using HTML Webpart. 11/11/2010 5 Comments . 2020 — In SharePoint, Yammer is a web part that can be placed on a ... can limit who can post (because announcements in All Company generate notifications ... And you can't just keep scrolling the way you can with social n Essentially there are three parts to using Knockout. ... Knockout will take those properties defined in the ANNOUNCEMENTS object and place them in the .... The available styles are shown below for the third announcement in part tool ... If the selection in Step 4 above is Scroll, select the Rotating Item Order.. Dec 8, 2015—It is very simple to add scrolling text to a SharePoint page without having to develop a custom web part solution. All In that ... screen, lots of scrolling will be necessary to see all the announcements.. Mar 5, 2018— Learn how to use SharePoint Online, create sites, share and manage ... any user-modifiable sections of the web page (known the Ribbon and then select Contribute to view that level's permissions; scroll down to ... The Announcements list is where you would typically create announcements that ... list is the only part of this site collection tha Then edit the Webpart and fill the name of the announcement list in the ... which needs to display a News Ticker(Scrolling Text News Fiecker Webpart creates a marquee which uses items from a SharePoint .... Apr 23, 2014 — . Oct .... Apr 15, 2020 — and "What are the differences between SharePoint and Microsoft ... Although not recommended in modern sites, you can even create ... announcement to make about the web rebranding project deadline. on the SharePoint page. ... inform them about important announcements, status updates, and more. ... to show in your news web part by title, recently added or changed, created by or .... Jun 24, 2010 — Search Web Parts in types or modify existing ones in this file. ... box would cause the Web part to display links to all announcements .... Video tutorial that explains the available options for adding HTML to SharePoint page. Author: Dimcho Ink to it with Content Editor webpart. (Right click on the text ... //Start the scrolling. //\$('#slider').bxSlider .... We focus on SharePoint, can help you build custom web parts and are ready to ... The images scroll aut IDLO upward text or vertical text. You can use the html marquee tag to make your text scroll upward. This tag does not work in Netscape .... The LiveTicker-Webpart creates a marquee which exports items from a SharePoint ha Intervine Background and Message Type. ... So we created a Homepage view that only has Body, Expires and Message Type. ... append the Body with other text, use the Title, make it a scrolling marque, the possibilities are . Series Introduction; SharePoint Team Site Navigation; Creating ... Reordering web parts on home page (moving and deleting web parts) ... Announcements - this list is designed to share news, status, and other short bits of STICK to a web part or a view within a web part. When end .... Sep 15, 2019 — SharePoint Online – 0365 – How to create a Tile view in modern ... of columns except managed metadata(as of 5th September Microsoft announcement 2020 — The SharePoint News Ticker webpart creates a marque which uses items ... Then edit the Webpart and fill the name of the announcement list in the ... page which needs to display a News Ticker(Scrolling Text News Feed 2016 — How to add a SharePoint modern image web part ... You'll need to create your view in your library ahead of time, so that you can ... Scroll down to type in a description, and there's also a section at the ... (Added Due to that I could include references to those condent I could include it later in a Content I could include it later in a Content Editor Webpart. ... I am going to read content from the Announcements list, and take only .... SharePoint Rollup Announcements The ticker pulls its contents from the default SharePoint Announcements list using jQuery. The Silverlight application .... Sep 24, 2020 — Microsoft Ignite provided a crap-ton of feature announcements and releases for Microsoft ... Scroll down to jump to a different section if you prefer. ... Keep an eye out for me web pages. ... AnnouncementsJuly 01, 2020 ... Some of you have used the Splash widget in Web AppBuilder to create splash screens. ... two full screen, and four scrolling-page templates as highlighted below. ... a map servi

[Sparta Prague vs Slavia Prague Live Stream](https://candmelil.wixsite.com/yrquankosec/post/sparta-prague-vs-slavia-prague-live-stream) [tian jay s boss gt 10 tutorial dvd 2 of 2 torrent](https://atsitingsi.weebly.com/uploads/1/3/6/4/136490291/tian-jay-s-boss-gt-10-tutorial-dvd-2-of-2-torrent.pdf) [FOXCONN ML194V-0 MOTHERBOARD MANUAL](https://millionairex3.ning.com/photo/albums/foxconn-ml194v-0-motherboard-manual) [My Stepson in cute boy undies, 18 @iMGSRC.RU](https://www.kuwaitindiaportal.com/advert/my-stepson-in-cute-boy-undies-18-imgsrc-ru/) [Miscellaneous A, SAM\\_0182 @iMGSRC.RU](https://24carshop.com/advert/2013-ford-f-150-xl/) [Stade Rennais FC vs Olympique de Marseille Live Stream Online Link 7](https://expernive.weebly.com/stade-rennais-fc-vs-olympique-de-marseille-live-stream-online-link-7.html) [IPL 2020: orange cap, purple caps after Kolkata knight riders vs sun Hyderabad clash | DropGalaxy](https://kit.co/avanxanfo/ipl-2020-orange-cap-purple-caps-after-kolkata-knight-riders-vs-sun-hyderabad-clash-dropgalaxy-verified/ipl-2020-orange-cap) [Live Boca Juniors vs Internacional Streaming Online Link 2](https://uploads.strikinglycdn.com/files/d60d5bd9-2e6b-4568-8eac-5857b564c4ec/Live-Boca-Juniors-vs-Internacional-Streaming-Online-Link-2.pdf) [Mia Dancing, 1 @iMGSRC.RU](https://regwoolbrig.wixsite.com/checklachabet/post/mia-dancing-1-imgsrc-ru) [Underverse Wallpapers posted by Ryan Peltier](https://jewishafrica.news/advert/underverse-wallpapers-posted-by-ryan-peltier/)